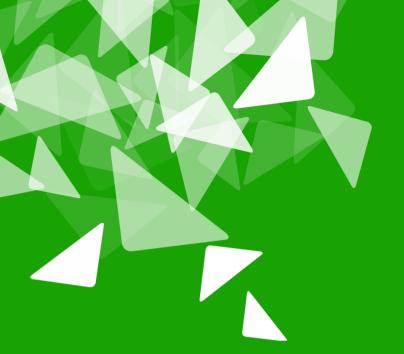

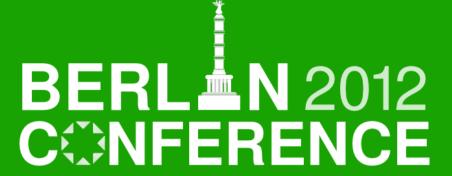

17th-19th October

# LibreLex - makes working with LibreOffice marvellous

- Cor Nouws
- ¬ Nou&Off

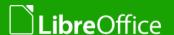

### Your speaker

- ▼ Founder Nou&Off
  - Netherlands, 2004
  - Migration and support for OpenOffice & LibreOffice
- Participating in community in various places
- contact:
  - community: oolst@nouenoff.nl
  - ▼ TDF: cor.nouws@documentfoundation.org
  - business: cno@nouenoff.nl

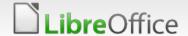

# Perspective of LibreLex

- **▼** Document = Paper
- ▼ Floppy & Mail = .doc
- ▼ Cloud = \*
- **■** But ....

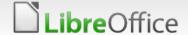

you still want to use a great office suite!

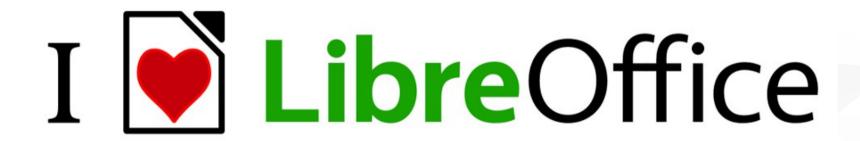

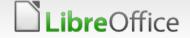

### How we came here

- Corporate style projects
- Different demands
- Flexibility
- Wish to standardize

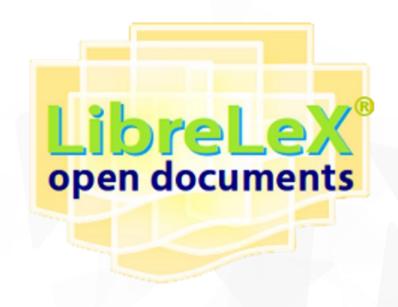

### Various views

- **■** User
- Administrator
- ▼ Coder/Community
- Business

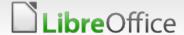

### User advantages

- Easy starting / data entering
- ▼ For different document types
- Default name & path for document
- Safe editing of protected areas
- Smart and easy use of existing functions
- Printing / mailing / placing

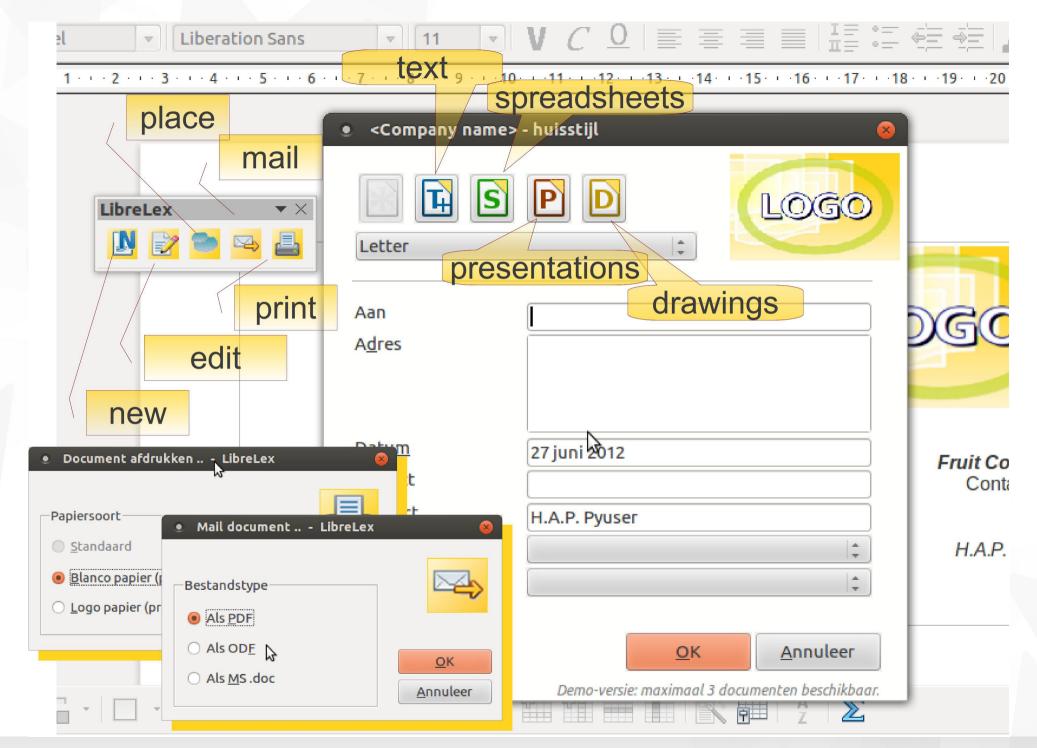

# Administrator joy

- Maintaining
  - e.g. new fields, default values
- Extending
  - new documents
- Configuring
  - default paths, naming

# Coder/Community opportunities

- Macro-code makes use of existing API
- Open source (TBD)
- More translations
- Probably interesting extension

# **Business perspective**

- Attractive offering
- Target small business
- Possible subscription model

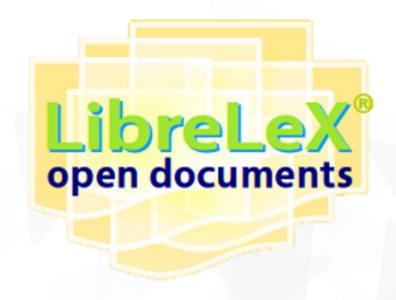

### Road map (ideas..)

- Do the work on places
- Open sourcing
  - co-operating with other business?
- Data-connection
- More configuration for defaults
- Input checking and making it configurable
- ◥ ..

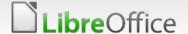

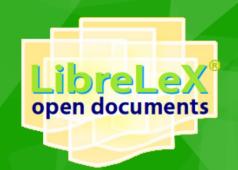

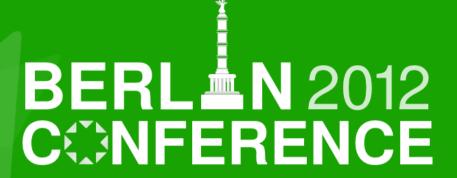

17th-19th October

Thank you for attending

Questions?

Find out more at http://www.librelex.org

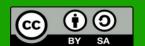

All text and image content in this document is licensed under the **Creative Commons Attribution-Share Alike 3.0 License** (unless otherwise specified). "LibreOffice" and "The Document Foundation" are registered trademarks. Their respective logos and icons are subject to international copyright laws. The use of these therefore is subject to the **trademark policy**.

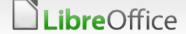